Name:

**Enrolment No:** 

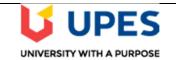

## UNIVERSITY OF PETROLEUM AND ENERGY STUDIES End Semester Examination, December 2019

**SECTION A** 

**Course**: Mainframe operating systems **Program:** B. Tech. (CSE) with specialization in Mainframe Technology **Course Code:** CSMT2001 Semester: III Time : 03 hrs. Max. Marks: 100

## Instructions:

|        | SECTION A                                                                                                    |             |     |
|--------|----------------------------------------------------------------------------------------------------|-------------|-----|
| S. No. |                                                                                                    | Marks       | CO  |
| Q 1.   | Compare LPAR mode and Z/VM guest mode partitioning on system Z.                                                                                                    | 4M          | CO1 |
| Q 2.   | Differentiate between following commands in respect of XEDIT file editing:<br>FILE, QUIT, FFILE, QQUIT                                                                                                    | 4M          | CO2 |
| Q 3.   | Explain different steps required, prior to access a minidisk.                                                                                                    | 4M          | CO3 |
| Q 4.   | Illustrate the use of Program Status Word (PSW).                                                                                                    | 4M          | CO4 |
| Q 5.   | Describe different type of subsystem request.                                                                                                    | 4M          | CO5 |
|        | SECTION B                                                                                                    |             |     |
| Q 6.   | Justify, the use of Linux as guest operating system of Z/VM.                                                                                                    | 8M          | CO1 |
| Q 7.   | <ul> <li>Write commands for following:</li> <li>a. Display all files with file type EXEC on any accessed disk.</li> <li>b. Display all files of all file type on disk D.</li> <li>c. Display files on D with file type COBOL having file name of 4 characters.</li> <li>d. Display all files starting with M on A with name starting with M something then Y. (OR)</li> <li>e. Display all files starting with A and ending with A on disk A.</li> <li>f. Display all files where first character in file name is A and fourth character is e with any extension on any disk.</li> <li>g. Display all files where last character of file is A and extension is REXX on disk A.</li> <li>h. Display all files where third character of file is i and extension is CPP on any disk.</li> </ul> | 4*2M=<br>8M | CO3 |
| Q 8.   | Exemplify the role of different storage managers of Z/OS.                                                                                                    | 8M          | CO4 |
| Q 9.   | Illustrate, CP and CMS support working for Z/VM.                                                                                                    | 8M          | CO1 |
| Q 10.  | Explain the process of sharing of files in between two users with the help of commands. Is it possible that without receiving a send file in to your disk you can                                                                                                    | 8M          | CO3 |

|           | display the file? Justify your answer.                                                                                                    |     |     |  |  |
|-----------|----------------------------------------------------------------------------------------------------|-----|-----|--|--|
| SECTION-C |                                                                                                    |     |     |  |  |
| Q 11.     | During execution, a job goes through with different phases. Describe the use of each phase with the help of a diagram.                                                                                      | 20M | CO5 |  |  |
| Q 12.     | Compare the following:<br>a. Multi programming vs Multiprocessing<br>b. Compare cold start, quick start and warm start.<br>(OR)<br>c. Paging vs. swapping<br>d. User administration and DASD administration | 20M | CO4 |  |  |